### **ESCUELA SUPERIOR POLITÉCNICA DEL LITORAL**

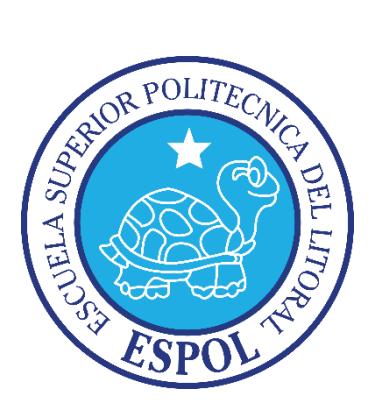

### **Facultad de Ingeniería en Electricidad y Computación**

### **Maestría en Sistemas de Información Gerencial**

"IMPLEMENTACIÓN DE UN SISTEMA PARA LA GESTIÓN DE LA CONFIGURACIÓN (CMS) BASADO EN ITIL PARA OPTIMIZAR LA GESTIÓN DE LA CONFIGURACIÓN Y CONTROL DE ACTIVOS DE CÓMPUTO EN EL ÁREA DE TECNOLOGÍA DE LA INFORMACIÓN (TI) DE LA COMPAÑÍA TECHNOLOGIES CORPORATION"

## **EXAMEN DE GRADO (COMPLEXIVO)**

PREVIO A LA OBTENCIÓN DEL TÍTULO DE:

## **MAGISTER EN SISTEMAS DE INFORMACION GERENCIAL**

PEDRO GERARDO VARGAS ORDÓÑEZ

GUAYAQUIL-ECUADOR

AÑO 2015

## <span id="page-1-0"></span>**AGRADECIMIENTO**

Agradezco en primer lugar a DIOS por darme la oportunidad de seguirme desarrollando personal y profesionalmente. También agradezco a mi familia por todo el apoyo que me han dado.

## <span id="page-2-0"></span>**DEDICATORIA**

Dedico este proyecto a mi esposa Caterine Vásquez y a mis hijas Valentina y Mariel Vargas Vásquez, quienes con su afecto, cariño y perseverancia son el motor que me impulsa a seguir adelante día a día.

# <span id="page-3-0"></span>**TRIBUNAL DE SUSTENTACIÓN**

Ing. Lenin Freire

\_\_\_\_\_\_\_\_\_\_\_\_\_\_\_\_\_\_\_\_\_\_\_\_\_

DIRECTOR DEL MSIG

Mg. Robert Andrade

\_\_\_\_\_\_\_\_\_\_\_\_\_\_\_\_\_\_\_\_\_\_\_\_\_

PROFESOR DELEGADO

POR LA UNIDAD ACADÉMICA

Mg. Fausto Correa

\_\_\_\_\_\_\_\_\_\_\_\_\_\_\_\_\_\_\_\_\_\_\_\_\_

PROFESOR DELEGADO

POR LA UNIDAD ACADÉMICA

### **RESUMEN**

<span id="page-4-0"></span>El principal objetivo del presente trabajo es el de optimizar la gestión de la configuración y control de activos de computo de la compañía Technologies Corporation a través de la aplicación de las prácticas indicadas en el proceso de gestión de la configuración del marco de trabajo ITIL junto a la implementación de un sistema de información ajustado a las necesidades de la compañía.

Se inicia con el planteamiento del problema y escenario actual de la compañía.

Luego junto a una revisión de las principales recomendaciones del proceso de gestión de la configuración y activos del servicio del marco de trabajo ITIL se realiza un levantamiento de requerimientos del área de IT de la región Andina para la gestión de los activos informáticos

A continuación se evalúan las alternativas de solución y se selecciona la solución a implementar.

Finalmente se detalla la implementación de la plataforma necesaria para la solución seleccionada, ITOP, así como lo realizado para la implementación de dicho sistema.

# ÍNDICE GENERAL

<span id="page-5-0"></span>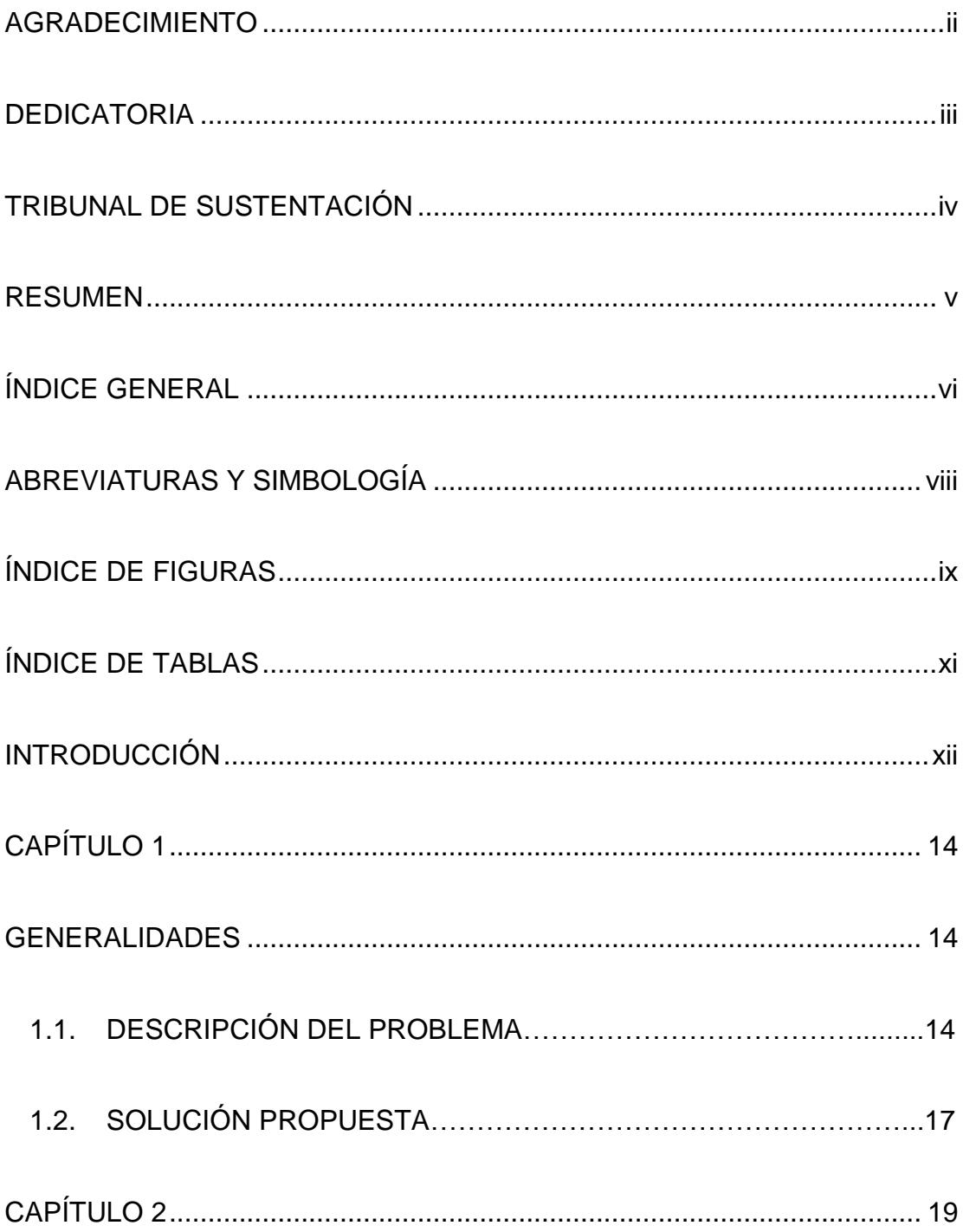

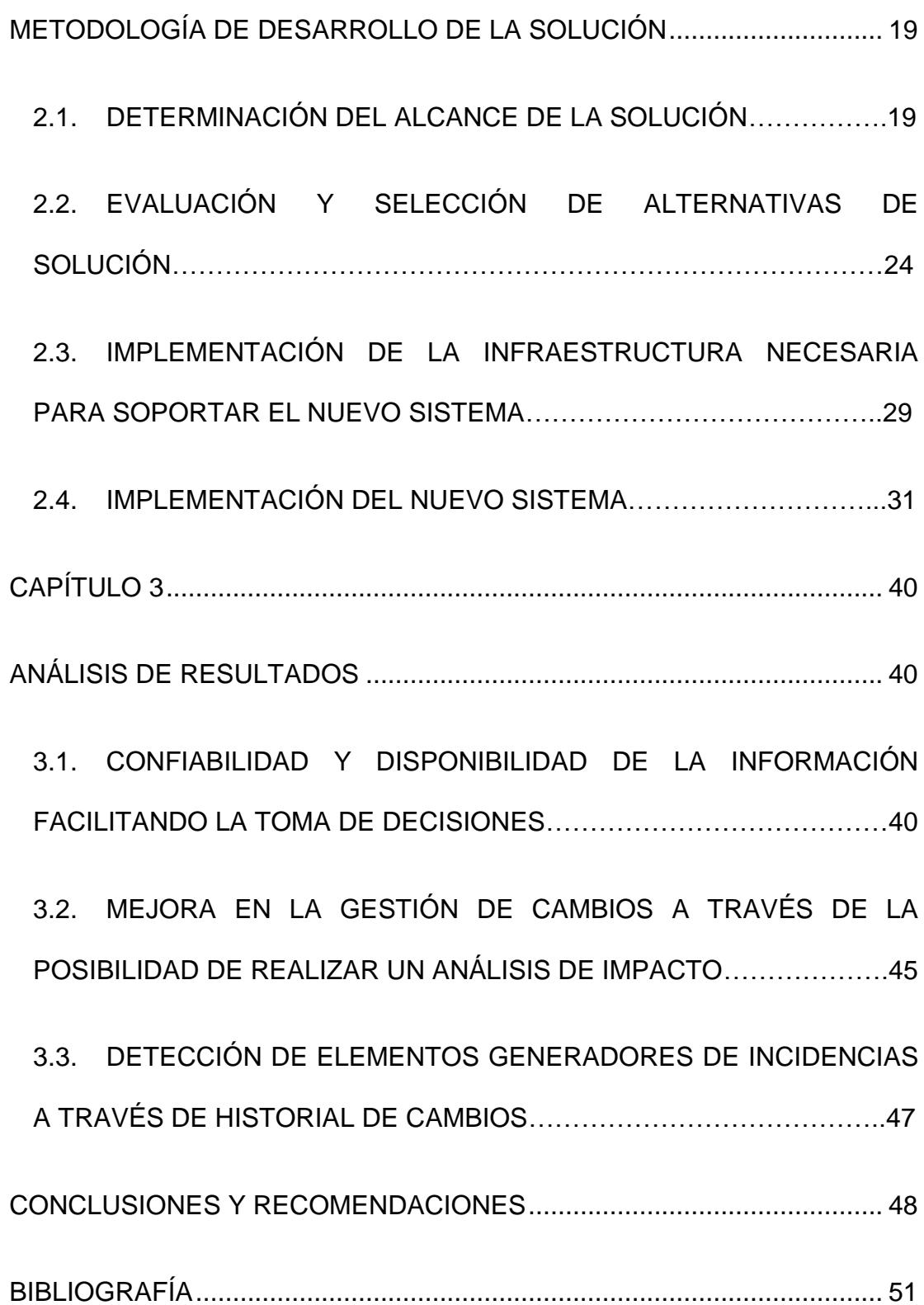

# **ABREVIATURAS Y SIMBOLOGÍA**

<span id="page-7-0"></span>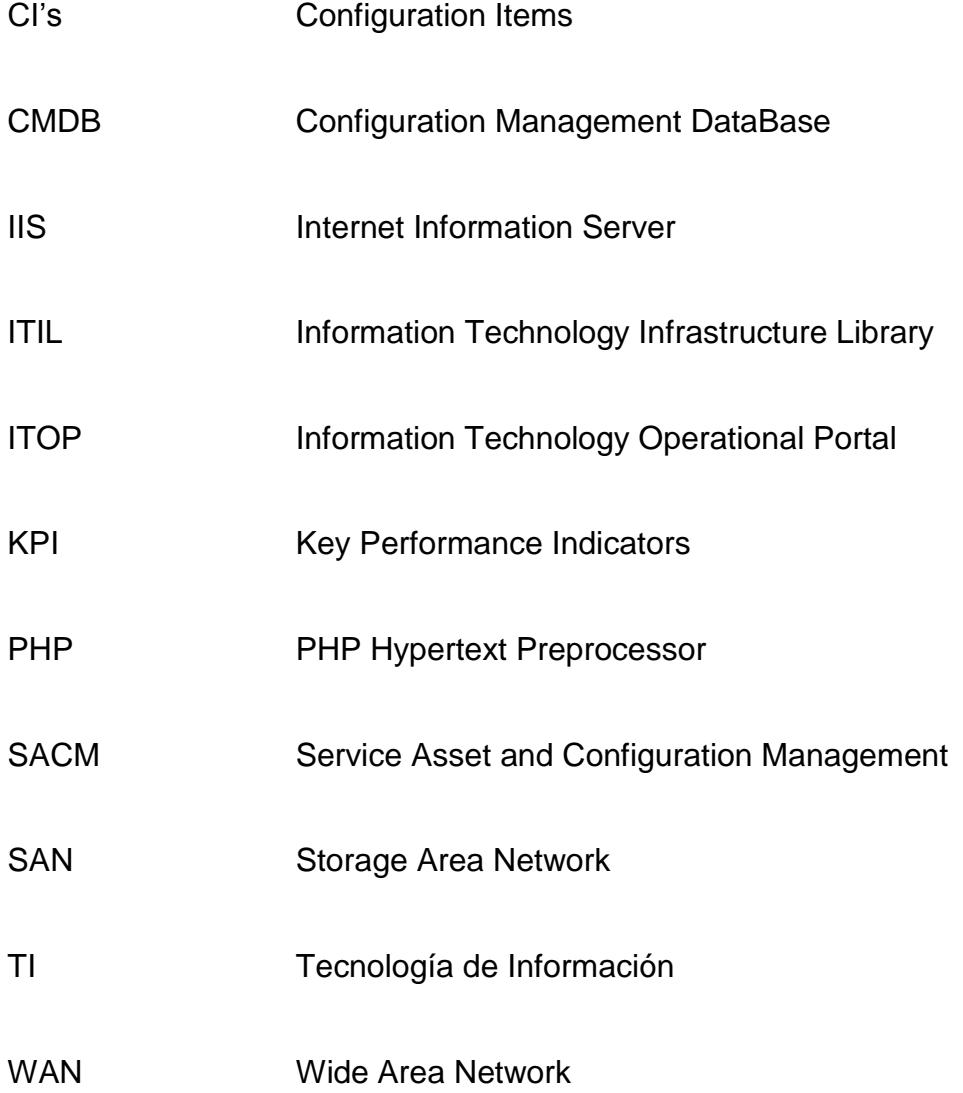

# **ÍNDICE DE FIGURAS**

<span id="page-8-0"></span>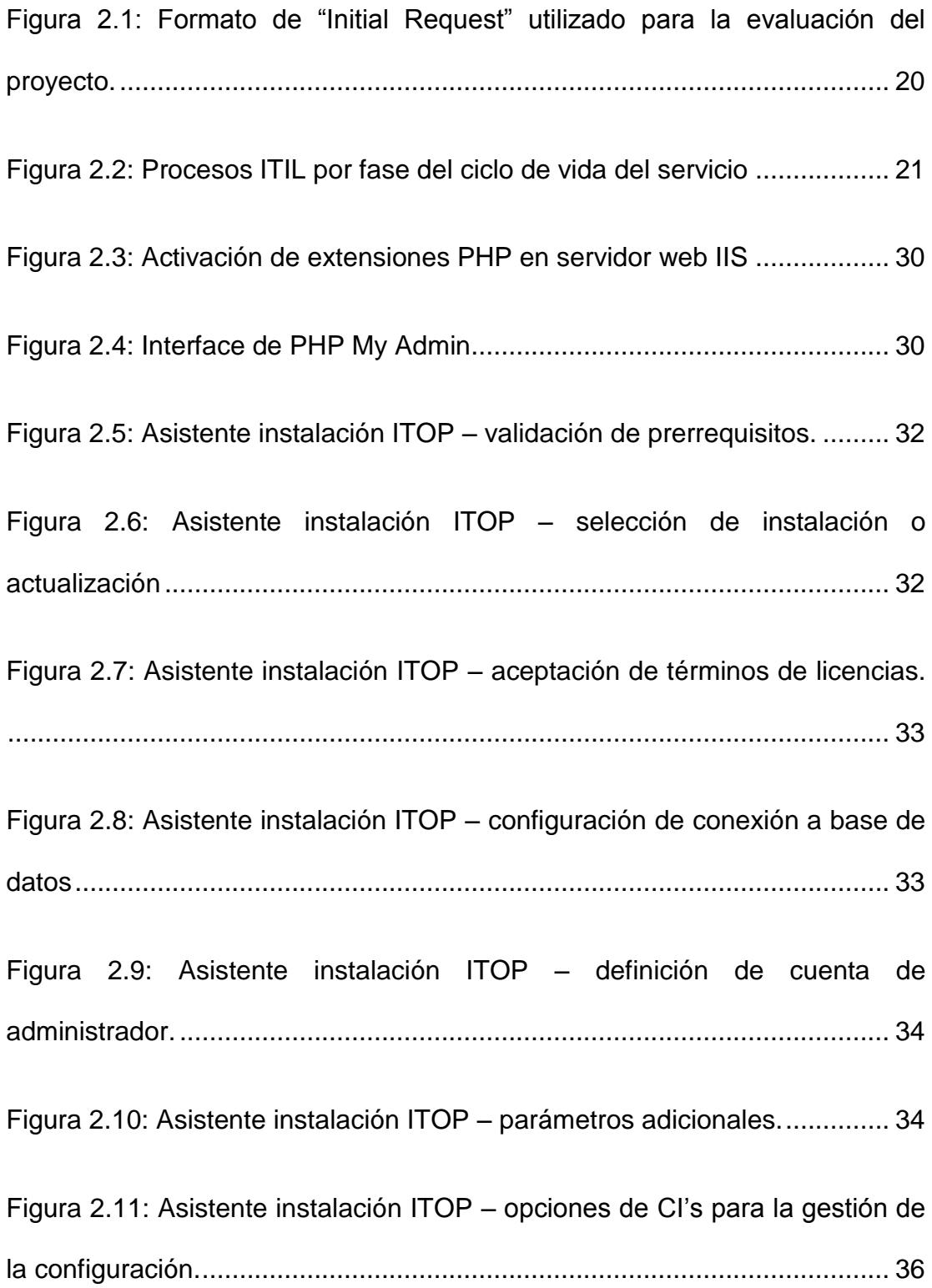

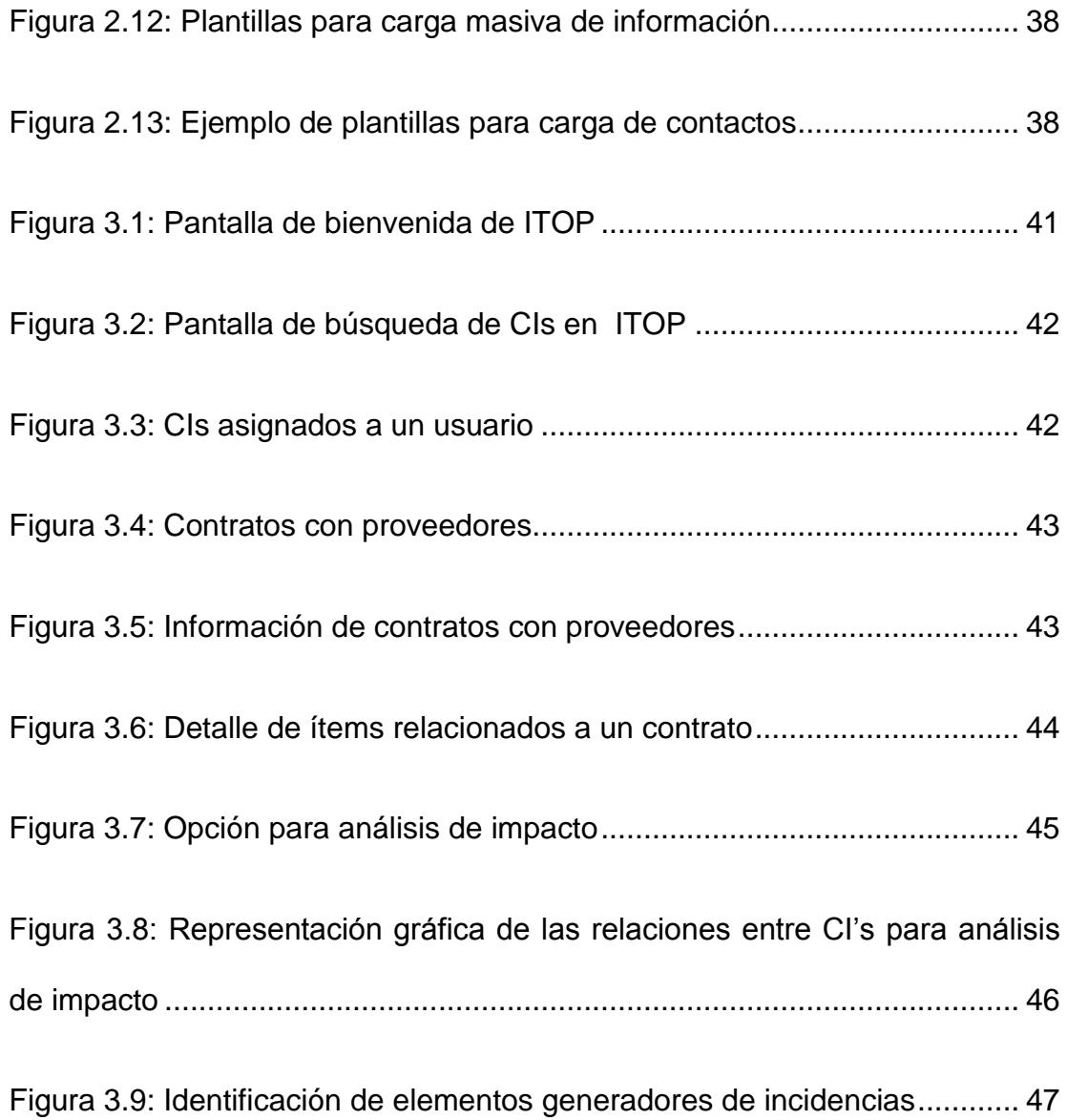

# **ÍNDICE DE TABLAS**

<span id="page-10-0"></span>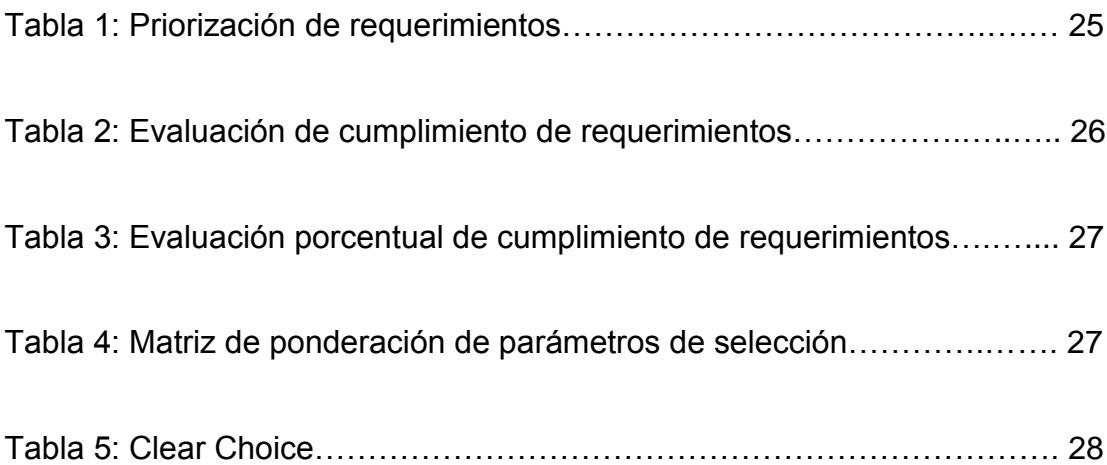

## **INTRODUCCIÓN**

<span id="page-11-0"></span>En la actualidad existen varios marcos de trabajo estándar o Framework los cuales nos presentan conceptos, buenas prácticas y criterios para estructurar y enfocar un tipo de problemática particular, esto con la finalidad de servir como referencia para resolver problemas similares.

El marco de trabajo ITIL es el principal marco de trabajo estándar para la gestión de servicios informáticos y dentro de sus definiciones de procesos y buenas prácticas nos presenta una guía para la gestión de la configuración y activos del servicio.

Es claro que no se puede gestionar de buena forma lo que no se conoce, es por este motivo que la gestión de la configuración y activos propone como tarea principal, llevar un registro actualizado de los elementos de la configuración de la infraestructura informática así como sus relaciones. Con esto se logra proporcionar información más precisa y detallada de los elementos que componen la infraestructura de IT obteniendo como beneficios para la organización:

- Gestión de infraestructura más eficiente.
- Resolución más rápida de incidencias
- Mayor rapidez en la restauración de servicios

Es por este motivo que se plantea el presente trabajo, con la finalidad de optimizar la gestión de la configuración y activos del servicio de la compañía Technologies Corporation.

# **CAPÍTULO 1**

## <span id="page-13-1"></span><span id="page-13-0"></span>**GENERALIDADES**

### <span id="page-13-2"></span>**1.1. DESCRIPCIÓN DEL PROBLEMA**

La compañía Technologies Corporation con base en Estados Unidos tiene subsidiarias en más de 60 países, muchas de las subsidiarias se encuentran agrupadas en regiones. La subsidiaria de la compañía en Ecuador junto con la de Bolivia, Paraguay y Perú pertenecen a lo que la compañía ha definido como Región Andina y cuenta con una gerencia de TI para la región.

La Región Andina está atravesando por un proceso de mejora el cual se ha denominado "regionalización" en donde de forma acelerada se busca integrar los procesos de cada una de las áreas de la empresa

entre los distintos países, buscando consolidar procesos locales de cada país en procesos regionales.

El área de IT también debe de trabajar en búsqueda de la consolidación de sus procesos y ha encontrado en la regionalización una oportunidad para resolver una problemática que se tiene en el manejo y control de los activos de cómputo.

Actualmente cada subsidiaria de la Región Andina tiene su propia forma de llevar el control de los activos de cómputo. En algunos casos se llevan inventarios en Excel, en otros casos se cuenta con un sistema de información con funcionalidades básicas. La información que se obtiene muchas veces es errónea debido a que no se lleva una actualización adecuada de cuando se ejecutan cambios en la infraestructura. Todo esto genera inconvenientes al momento de querer consolidar la información de forma rápida o presentar informes que ayuden a la toma de decisiones a nivel gerencial.

Adicionalmente, en ninguno de los actuales controles se tiene la relación existente entre los activos, ni tampoco la relación de ellos con los servicios que entrega el área de TI, lo cual genera varios inconvenientes tales como:

 No visibilidad de los riesgos asociados a la ejecución de cambios en la infraestructura.

- No contar con registro histórico de los cambios realizados sobre los componentes de la infraestructura en el tiempo.
- Dificultad para la detección proactiva de componentes generadores de incidencias.

El marco de trabajo ITIL plantea que para aprovechar de mejor forma la infraestructura TI es esencial conocer en detalle su situación actual, para esto recomienda implementar un proceso de gestión de la configuración y activos del servicio (SACM, de sus siglas en inglés Service Asset and Configuration Management), el cual incluya varios componentes básicos que permitan solucionar los inconvenientes que experimenta la compañía.

### <span id="page-16-0"></span>**1.2. SOLUCIÓN PROPUESTA**

Se plantea realizar una revisión de las prácticas recomendadas para la gestión de la configuración y control de activos de cómputo (SACM) del marco de trabajo ITIL.

Junto con dicha revisión se realizará un levantamiento de información de las necesidades específicas de Technologies Corporation en la Región Andina, a través de la revisión de los procesos y sistemas usados actualmente, así como la revisión de nuevos requerimientos producto de la regionalización del proceso.

Analizando el resultado de la revisión del proceso ITIL y el levantamiento de información, se redefinirá el proceso de gestión de la configuración y activos de cómputo del área de TI de la Región Andina junto con la implementación de un sistema que soporte el proceso dentro del marco de trabajo ITIL.

Como parte de la redefinición del proceso se definirán los nuevos roles y responsabilidades en la organización del área.

Para la implementación del sistema se tendrán en cuenta las siguientes actividades:

 Revisión de características técnicas de la solución y herramientas necesarias para su implementación y mantenimiento.

- Implementación de la infraestructura necesaria (servidor web, servidor de base de datos, herramientas de administración de la plataforma, etc.)
- Implementación del sistema

# **CAPÍTULO 2**

# <span id="page-18-1"></span><span id="page-18-0"></span>**METODOLOGÍA DE DESARROLLO DE LA SOLUCIÓN**

### <span id="page-18-2"></span>**2.1. DETERMINACIÓN DEL ALCANCE DE LA SOLUCIÓN.**

Como todo proyecto del área de tecnología de información en Technologies Corporation, para iniciar la ejecución de un proyecto este debe ser presentado al comité de proyectos de TI. En dicho comité se establece una prioridad de ejecución sobre el resto de proyectos que se mantienen en Hopper evaluando argumentos como el impacto, costo y si se trata de algún tema de regulación local o por solicitud de auditoría.

Para dicha revisión se elaboran documentos estándares de la gestión de proyectos del área tales como: "Initial Request" y "Project Charter" en donde se especifican la descripción, beneficios, cronograma y costos referenciales del proyecto.

#### **INITIAL REQUEST**

1. Título Coloque un título que defina su requerimiento.

Sistema para la gestión de activos IT

#### 2. Alcance del proyecto

Especifique el propósito/ alcance del proyecto, el origen del mismo (auditoria, corporativo,<br>gubernamental, productividad, etc.), si tendrá uno o más entregables (reportes, consultas, mails).

Actualmente cada área de IT de la región andina tiene su propia forma de llevar un registro de los equipos de IT, lo cual genera poca visibilidad para la toma de decisiones regionales así como falta de controles adecuados que los auditores piden, en especial para el monitoreo de licencias. El proyecto busca implementar una solución para toda la Región Andina, que permita tener un mejor control e inventario de toda la infraestructura de IT ya sea Hardware, Software y Servicios. Tales como: workstations, licencias locales, servers, networking, enlaces de datos.

#### 3. Responsabilidades

Liste los responsables e interesados del proyecto.

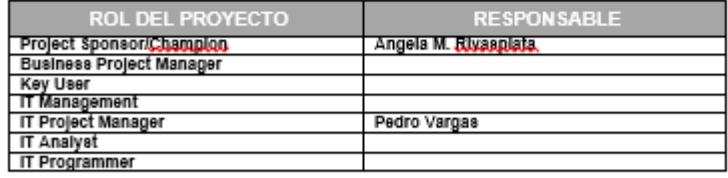

4. Áreas Involucradas

......<br>adas por el proyecto o que aportarán al desarrollo del mismo.

| <b>AREA</b> | <b>CONTACTO</b> |
|-------------|-----------------|
|             |                 |
|             |                 |

<span id="page-19-0"></span>*Figura 2.1: Formato de "Initial Request" utilizado para la evaluación del* 

*proyecto.*

Una vez que se obtuvo la aprobación del comité, se procedió a revisar el marco de trabajo ITIL y su estructura de gestión basada en el concepto de ciclo de vida del servicio [1]. En dicha estructura nos enfocamos en la fase de transición del servicio la cual cubre el proceso de transición para la implementación de nuevos servicios o su mejora, con particular énfasis en el proceso de gestión de la configuración y activos del servicio el cual como su nombre lo indica presenta buenas prácticas para la gestión de activos informáticos. Esta revisión unida a los requerimientos levantados en conjunto con los administradores de la infraestructura informática de la región en conjunto se convirtieron en los requerimientos funcionales y no funcionales del sistema requerido, a continuación descrito:

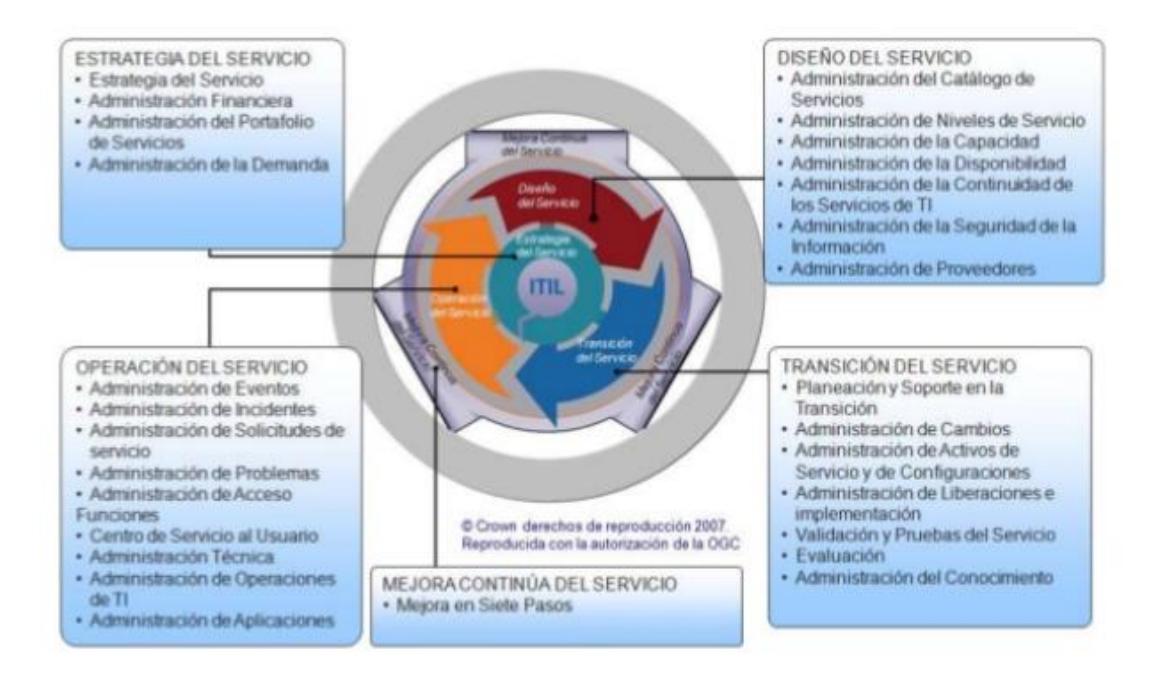

<span id="page-20-0"></span>*Figura 2.2: Procesos ITIL por fase del ciclo de vida del servicio*

- Se requiere de un software que permita inventariar toda la infraestructura (HW, SW y servicios) tales como: workstations, licencias locales, servers, networking, enlaces de datos.
- Que permita categorizarlos por tipo.
- Que sea multicountry que permita almacenar la información de toda la región andina.
- Dentro de cada país que permita segmentar los equipos por localidad.
- Que permita ingresar detalles técnicos de los equipos dependiendo del tipo de equipo/ software o servicio.
- Generación de alertas por expiración cercana de soportes o mantenimientos de los equipos.
- Que permita imprimir carta de entrega / recepción con los datos del equipo el cual se convierte en el documento de entrega. Registro digital de la entrega,
- Los registros de los equipos a más de manejar estados permitan conservar un historial de actividades ejecutadas sobre el equipo (cambios de partes y movimientos)
- Reportes de equipos por modelo de equipo, año de compra, etc. Ideal que permita definir reportes bajo demanda.
- Ideal que permita manejo de indicadores (KPI) que muestren de forma resumida información del status de la infraestructura , ej.: "Edad" promedio de equipos en número de meses por tipo de equipo /Site
- Permita la carga de información de forma automática a través de nmap o desde Excel (para carga inicial)
- Permita llevar un campo de activo fijo y adicionalmente que almacene información de referencia de la adquisición (compra/leasing/renta)
- · Interacción con módulo de AS400 /SAP de manejo de activos fijos generales, para la referencia de valores en libros o detalles adicionales
- Permita la parametrización de tipos de equipos, modelos y características técnicas.
- De fácil acceso, ideal que tenga interface web.
- Manejo de cronogramas de mantenimientos periódicos para equipos que lo requieran.
- Que se modifiquen los procedimientos relacionados para garantizar el uso de la nueva herramienta.
- Capacitación en el uso de la nueva herramienta.

### <span id="page-23-0"></span>**2.2. EVALUACIÓN Y SELECCIÓN DE ALTERNATIVAS DE SOLUCIÓN**

Una vez que se tenía una idea más detallada de las necesidades se procedió a validarlos contra las alternativas de solución que inicialmente se tenían. Dichas alternativas fueron obtenidas a través de búsquedas de soluciones ya existentes en el mercado y a través de consultas a otros colegas de otras subsidiarias de la compañía en otros países, también se evaluó modificar alguna aplicación ya existente en la región para adaptarla a las funcionalidades requeridas.

Al final quedaron tres opciones para la evaluación:

- Easy Assigment, herramienta desarrollada localmente por la subsidiaria de Venezuela.
- ITOP [2], sistema de información de código abierto diseñado para soportar los procesos ITIL.
- Documentos de inventario, aplicación desarrollada sobre la plataforma Lotus notes que estaba siendo utilizada en la subsidiaria de Perú para el control de los activos.

El proceso de selección que dentro de los formatos de gestión de proyectos de Technologies Corporation se denomina "Clear Choice" se realizó de la siguiente manera:

 Primero se realizó una priorización de los requerimientos identificados como se muestra en la tabla 1.

<span id="page-24-0"></span>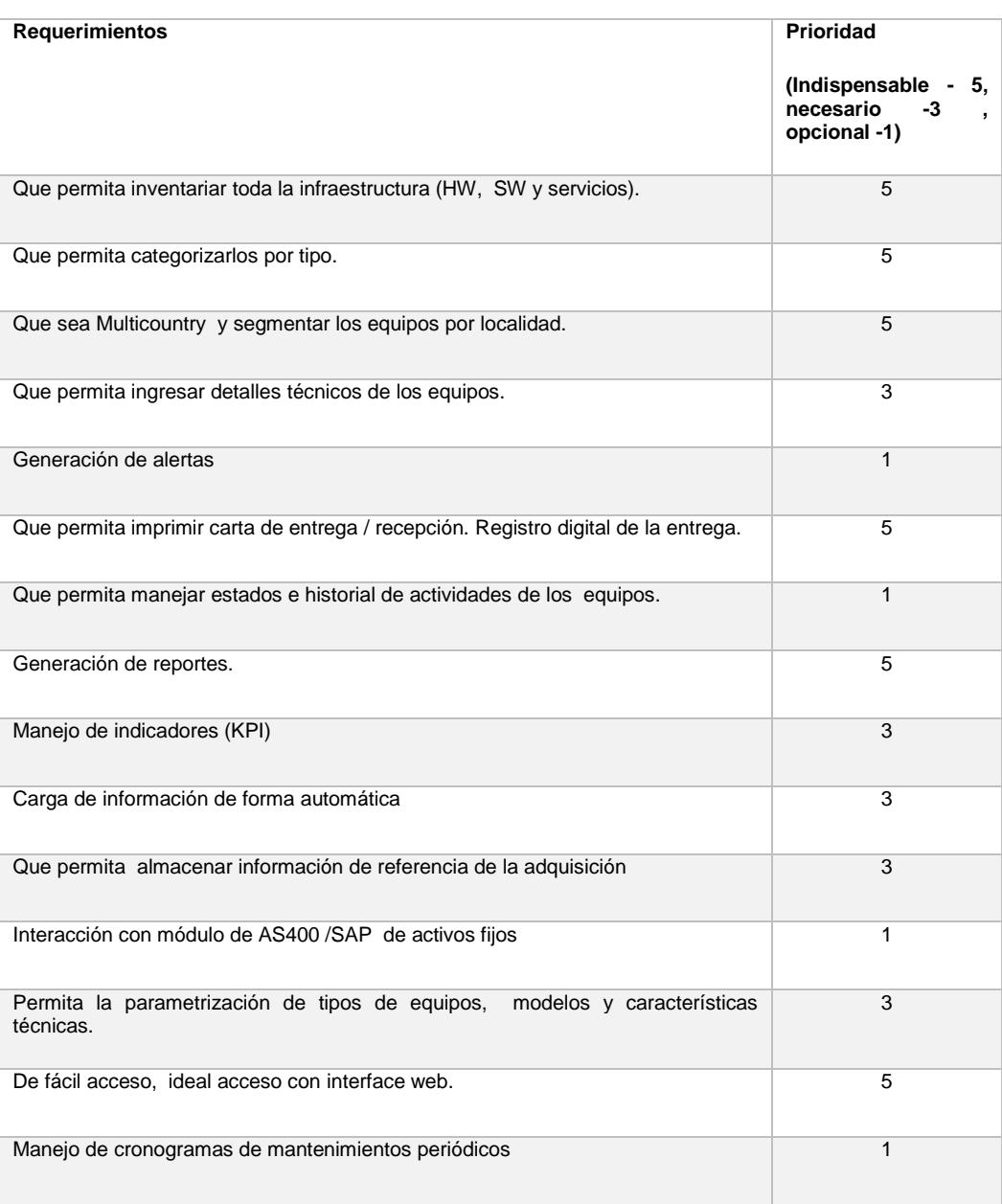

## *Tabla 2: Priorización de requerimientos.*

 Luego se calificó el cumplimiento de los requerimientos para cada una de las herramientas como se muestra en la tabla 2. El cumplimiento se calificó con una escala del 0 al 10 donde el 0

significa que no cumple la especificación, 10 cumple totalmente y los valores intermedios para cumplimiento parcial.

*Tabla 2: Evaluación de cumplimiento de requerimientos.*

<span id="page-25-0"></span>

| Requerimientos                                                                               | Easy<br>Assigment | <b>ITOP</b>    | Documentos de<br>Inventario |
|----------------------------------------------------------------------------------------------|-------------------|----------------|-----------------------------|
| Que<br>permita<br>inventariar<br>toda<br>la<br>infraestructura (HW, SW y servicios).         | 6                 | 9              | 5                           |
| Que permita categorizarlos por tipo.                                                         | 10                | 10             | 3                           |
| Que sea Multicountry<br>y segmentar los<br>equipos por site.                                 | 10                | 10             | $\mathbf{0}$                |
| Que permita ingresar detalles técnicos de<br>los equipos.                                    | $\overline{2}$    | 10             | 5                           |
| Generación de alertas                                                                        | 10                | $\overline{0}$ | $\mathbf 0$                 |
| Que permita imprimir carta de entrega /<br>recepción. Registro digital de la entrega.        | 10                | 0              | 9                           |
| Que permita manejar estados e historial<br>de actividades de los equipos.                    | 5                 | 10             | $\Omega$                    |
| Generación de reportes.                                                                      | 5                 | 10             | 5                           |
| Manejo de indicadores (KPI)                                                                  | $\overline{0}$    | $\mathbf 0$    | $\mathbf 0$                 |
| Carga de información de forma automática                                                     | 0                 | 10             | 0                           |
| Que permita almacenar información de<br>referencia de la adquisición                         | 10                | 10             | $\overline{2}$              |
| Interacción con módulo de AS400 /SAP<br>de activos fijos                                     | $\mathbf 0$       | $\mathbf 0$    | 0                           |
| Permita la parametrización de tipos de<br>modelos y características<br>equipos,<br>técnicas. | 5                 | 0              | $\Omega$                    |
| De fácil acceso,<br>ideal acceso<br>con<br>interface web.                                    | 10                | 10             | 0                           |
| de<br>Manejo<br>de<br>cronogramas<br>mantenimientos periódicos                               | $\Omega$          | $\overline{0}$ | $\Omega$                    |

 A continuación se realizó un sumatoria y calculo porcentual de cumplimiento ponderando los requerimientos por su prioridad y obteniendo los resultados indicados en la tabla 3.

<span id="page-26-0"></span>*Tabla 3: Evaluación porcentual de cumplimiento de requerimientos*

| <b>Easy Assigment</b> | <b>ITOP</b> | Documentos de<br>Inventario |
|-----------------------|-------------|-----------------------------|
| 66%                   | 70%         | 27%                         |

 Finalmente se juntó el cumplimiento de requerimientos a otros parámetros a considerar para la selección final indicados en la tabla 4, se estableció una ponderación y se realizó la calificación final como se muestra en la tabla 5

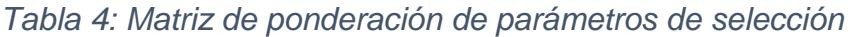

<span id="page-26-2"></span><span id="page-26-1"></span>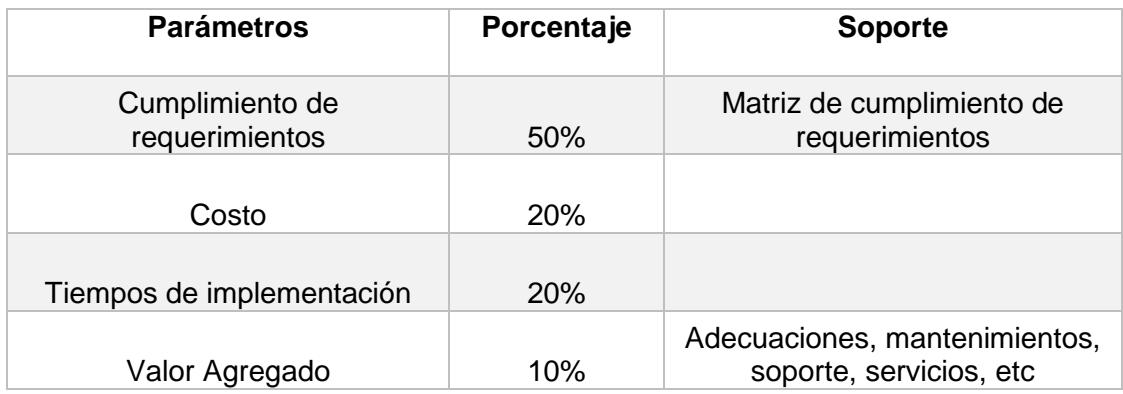

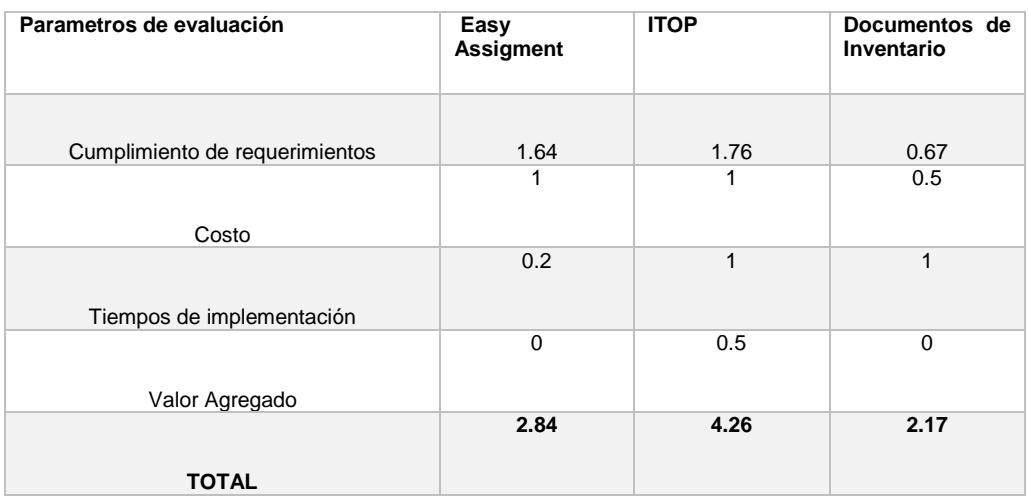

#### *Tabla 5: Clear Choice*

Luego del ejercicio de selección quedó claro que la opción ganadora es ITOP, la cual tuvo como principales ventajas:

- Ser una herramienta que se encontraba disponible para implementación inmediata.
- No tenía costo de licenciamiento
- Al ser una herramienta basada en ITIL cubría mayormente los requerimientos planteados principalmente a través de su módulo de gestión de la configuración.
- Presentaba como valor agregado la cobertura de otros procesos ITIL a través de módulos del sistema.

# <span id="page-28-0"></span>**2.3. IMPLEMENTACIÓN DE LA INFRAESTRUCTURA NECESARIA PARA SOPORTAR EL NUEVO SISTEMA**

Ya teniendo definido a ITOP como la solución a implementar se inició el trabajo de implementación de la plataforma necesaria para soportar la solución, lo cual incluía:

- Servidor Windows 2008 R2 64 bits, debido a que se cuenta con una plataforma con mayores recursos de cómputo Vmware ESX, Blade servers, SAN y enlaces WAN de mayor capacidad en la subsidiaría de Perú, se decidió centralizar la plataforma en dicha subsidiaria para lo cual se implementó un servidor virtual dedicado para esta solución.
- Servidor de base de datos MySQL, el cual se requería debido a que la aplicación estaba desarrollada para funcionar en dicho motor. Se implementó la versión mysql-5.1.63 para Windows de 64 bits [3].
- Servidor Web, se habilitó el servicio de Internet Information Server versión 7.5 de Microsoft, activando las extensiones PHP mysqli (improved extention) [4] para que pueda soportar ITOP, dado que la aplicación web está escrita en lenguaje de programación PHP.

 Aplicación PHP My Admin [5], la cual es una aplicación web escrita en lenguaje PHP que permite la administración de la base de datos MYSQL a través de una interface web.

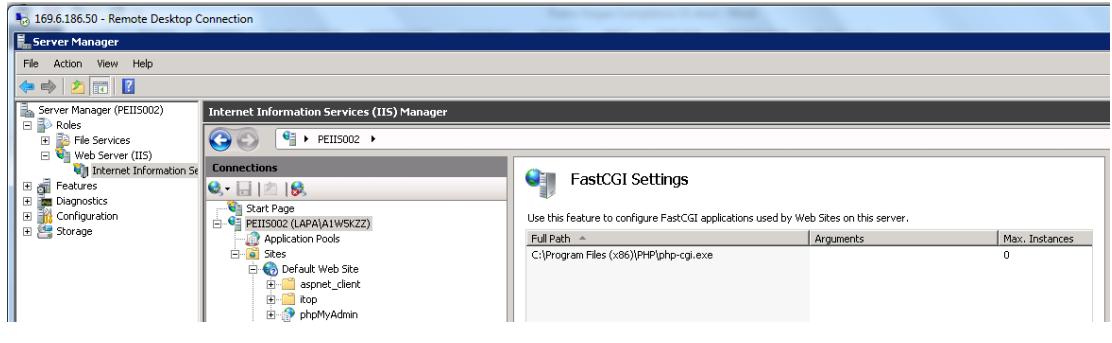

<span id="page-29-0"></span>*Figura 2.3: Activación de extensiones PHP en servidor web IIS*

<span id="page-29-1"></span>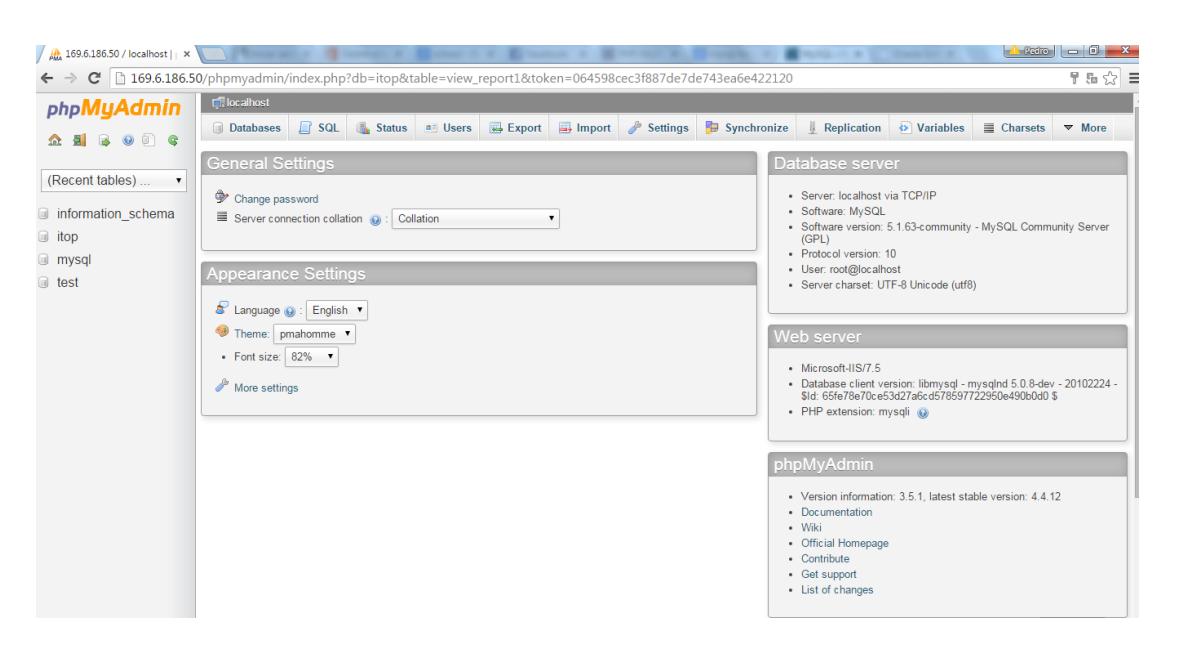

*Figura 2.4: Interface de PHP My Admin*

### <span id="page-30-0"></span>**2.4. IMPLEMENTACIÓN DEL NUEVO SISTEMA**

La implementación del sistema la podríamos segmentar en las siguientes etapas:

- Habilitación técnica de la solución
- Configuración de parámetros de acuerdo a las necesidades de la compañía
- Carga masiva de información.
- Capacitación e inicio de operaciones
- Habilitación de controles.

Ya teniendo la plataforma base implementada, el proceso de habilitación técnica de ITOP [6] es sumamente simple, básicamente consiste en:

- Habilitar la aplicación PHP en el servidor Web.
- Abrir la aplicación Web de un navegador
- Ingresar datos técnicos en un asistente que se inicia cuando la aplicación se abre por primera vez.

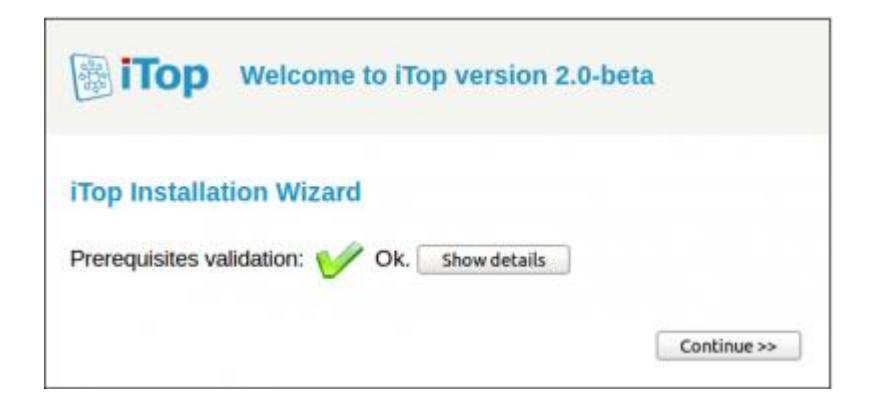

*Figura 2.5: Asistente instalación ITOP – validación de* 

*prerrequisitos.*

<span id="page-31-0"></span>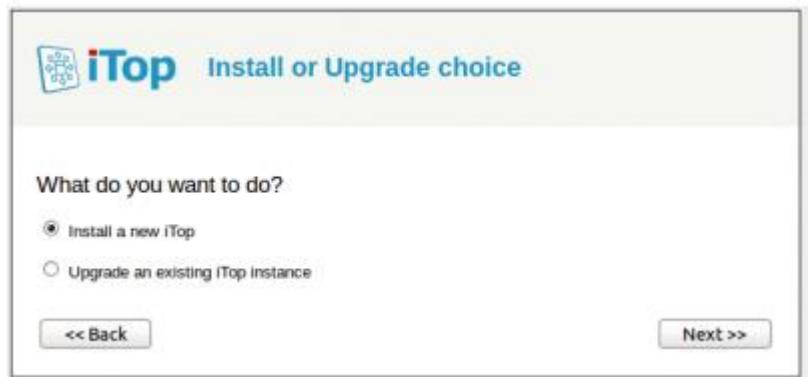

<span id="page-31-1"></span>*Figura 2.6: Asistente instalación ITOP – selección de instalación o actualización*

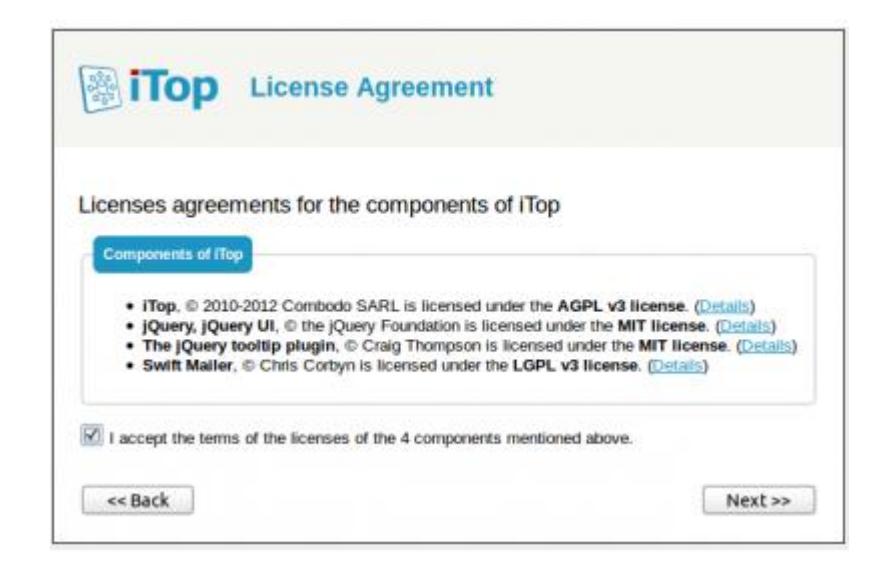

*Figura 2.7: Asistente instalación ITOP – aceptación de términos de licencias.*

<span id="page-32-0"></span>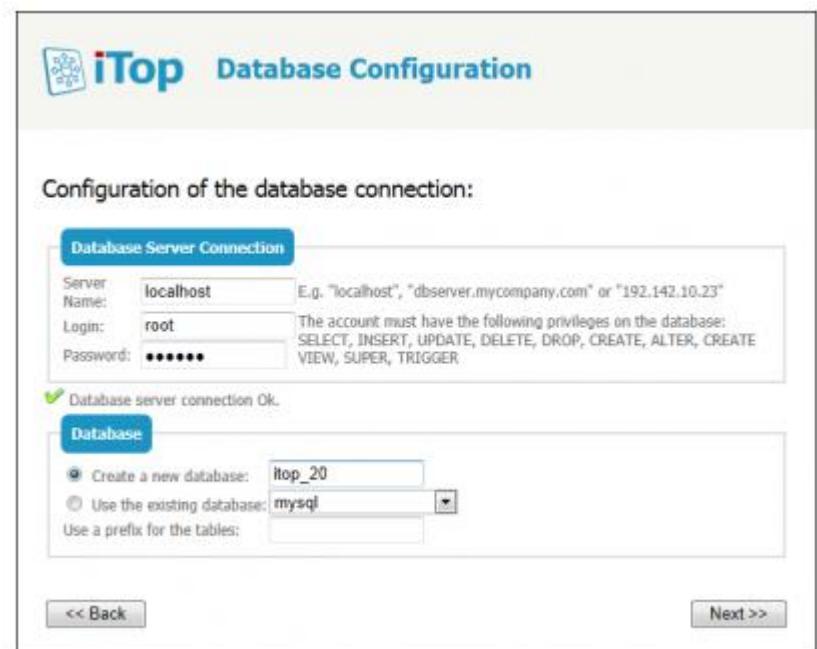

<span id="page-32-1"></span>*Figura 2.8: Asistente instalación ITOP – configuración de conexión a base de datos*

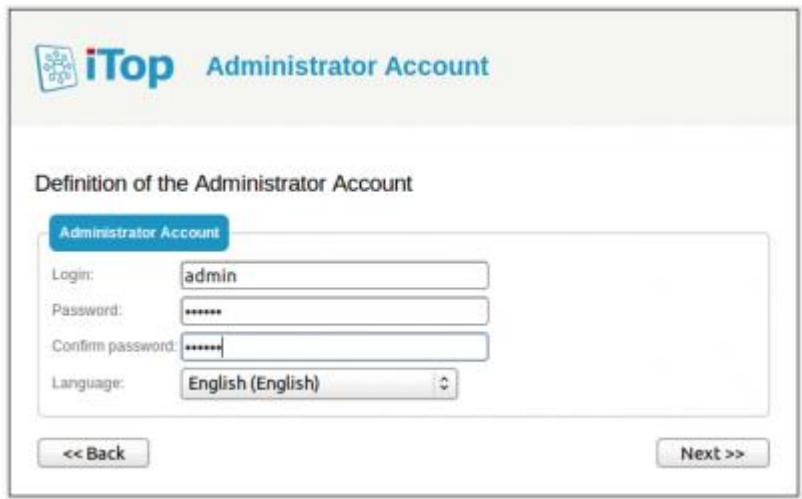

<span id="page-33-0"></span>*Figura 2.9: Asistente instalación ITOP – definición de cuenta de administrador.*

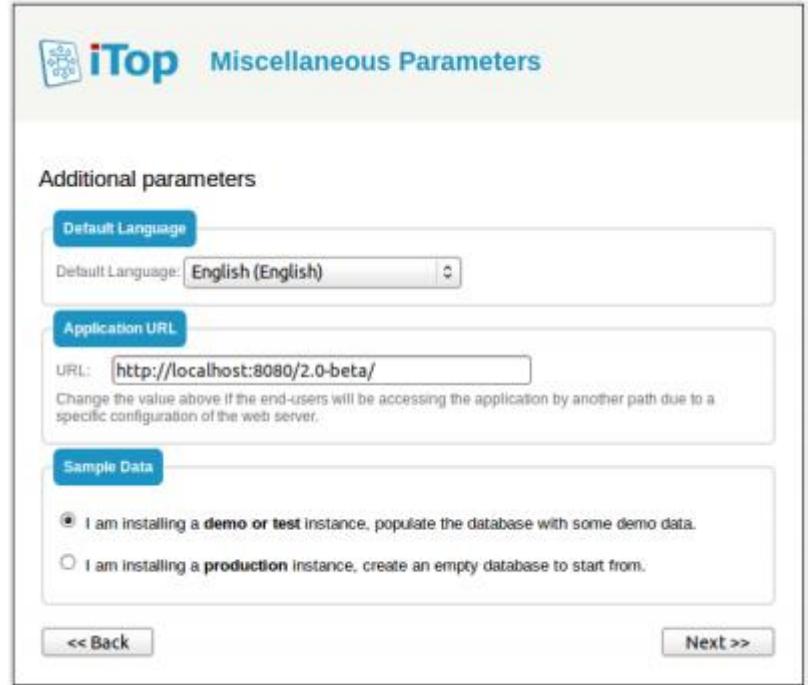

*Figura 2.10: Asistente instalación ITOP – parámetros adicionales.*

<span id="page-33-1"></span>ITOP al ser un sistema basado en ITIL posee como componente central de su diseño una base de datos de configuración o CMDB, la cual nos permite controlar los elementos de la configuración o CI's de la infraestructura TI con un adecuado nivel de detalle.

ITOP tiene una lista predefinida de CI's los cuales han categorizado en 5 grupos:

- Gestión de la configuración base, la cual es mandatoria e incluye los CI's: Organizaciones, localidades, equipos de trabajo (personas), personas, contactos, etc.
- Dispositivos de data center la cual incluye: Racks, enclosures, PDUs, etc.
- Dispositivos de usuario final tales como: PCs, teléfonos, Tablets, etc.
- Dispositivos de almacenamiento que incluye: NAS, SAN switches, librerías de backup, cintas, etc.
- Virtualización tales como: Hipervisores, maquinas virtuales y granjas.

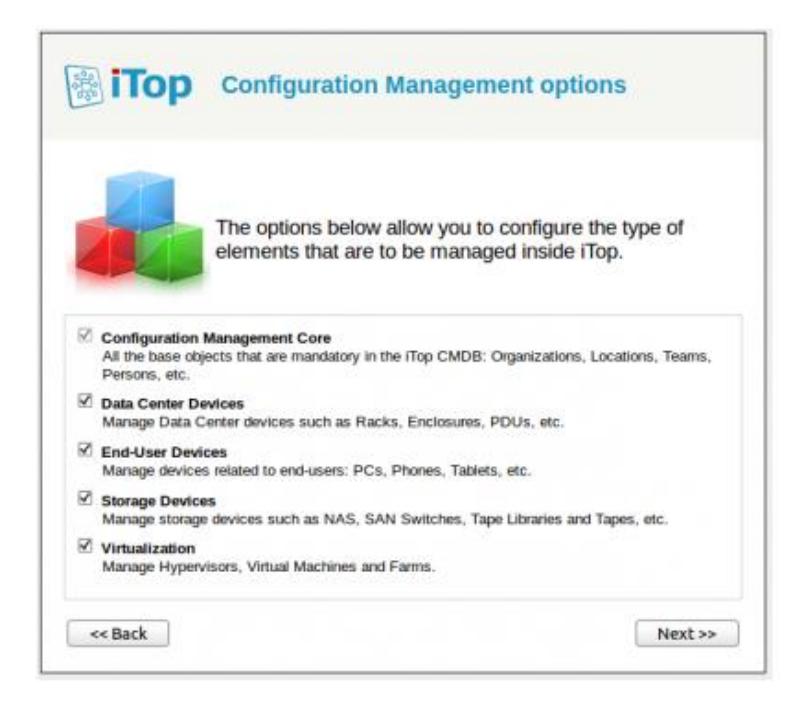

*Figura 2.11: Asistente instalación ITOP – opciones de CI's para la gestión de la configuración.*

<span id="page-35-0"></span>En la parte final del asistente de instalación aparece una ventana para seleccionar los grupos de CI's predefinidos que se desea habilitar, en el caso de la implementación en Corporation Technologies se seleccionaron todos los grupos sin embargo se tomaron las recomendaciones de ser cautos en la cantidad de componentes a mantener en el sistema para no saturar a la organización de TI y se están utilizando los siguientes CI's:

- Organizaciones
- Localidades o sites
- **Contactos**
- Servidores
- Dispositivos de red
- Impresoras
- Computadoras personales
- Procesos de negocio (críticos)
- Contratos con proveedores
- **•** Servicios
- Aplicaciones
- SLA's

ITOP entre sus funcionalidades permite realizar cargas masivas a través de una opción llamada CSV import, la cual como su nombre lo indica permite alimentar el sistema con información en formato de valores separados por coma (CSV). Dichos formatos se encuentran en plantillas que la herramienta dispone para cada CI permitiendo realizar cargas masivas para el inicio de la operación.

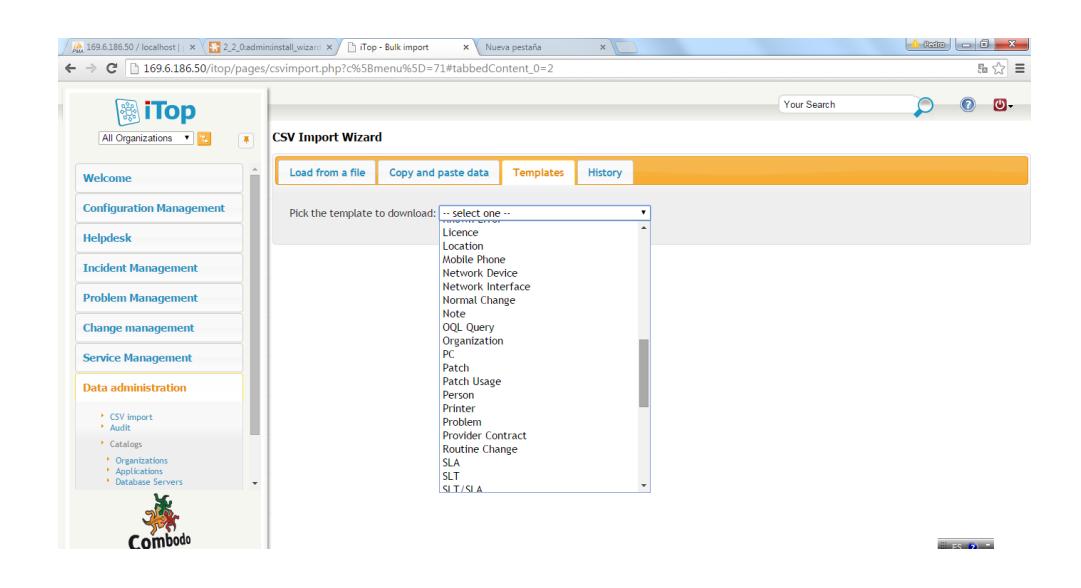

*Figura 2.12: Plantillas para carga masiva de información*

<span id="page-37-0"></span>![](_page_37_Picture_52.jpeg)

![](_page_37_Picture_53.jpeg)

*Figura 2.13: Ejemplo de plantillas para carga de contactos* 

<span id="page-37-1"></span>Una vez realizada la carga de la información que se tenía de manera dispersa entre archivos de Excel y diferentes herramientas para la gestión de los activos, se inició un proceso de capacitación a los usuarios de la herramienta, básicamente a los roles de mesa de ayuda y personal de soporte de infraestructura del área de TI con el fin de que se pueda indicar la operación sin inconvenientes.

Adicionalmente tan importante como el sistema es el proceso así que también se revisó y modificó los procesos y procedimientos asociados a la gestión de activos para especificar que los registros deben ser creados o modificados en el sistema ITOP. Procesos como la compra de nuevos activos de cómputo, salida de empleados y movimientos de activos fueron modificados.

Finalmente se implementaron controles mediante chequeos de consistencia periódicos a fin de garantizar que la información sea actualizada y consistente con la situación actual.

# **CAPÍTULO 3**

# <span id="page-39-1"></span><span id="page-39-0"></span>**ANÁLISIS DE RESULTADOS**

# <span id="page-39-2"></span>**3.1. CONFIABILIDAD Y DISPONIBILIDAD DE LA INFORMACIÓN FACILITANDO LA TOMA DE DECISIONES**

Uno de los principales inconvenientes de no contar con un proceso estándar era no tener disponible la información de forma inmediata así como dificultades para consolidarla de manera regional

A partir de la implementación de ITOP esos inconvenientes han sido superados y en cualquier momento podemos revisar.

Cantidad de ítems de configuración por ubicación: localidad, país o total región.

Items de configuración por estado: producción, implementación u obsoleto.

Items de configuración asignados por usuario

Contratos por fecha de expiración así como la afectación de ítems de configuración asociados a contratos

Además con los controles periódicos implementados y con el hecho de que la información está disponible para todo el personal que gestiona la infraestructura en la región se tiene una mayor confiabilidad de que la información es consistente con la configuración actual.

<span id="page-40-0"></span>![](_page_40_Picture_5.jpeg)

*Figura 3.1: Pantalla de bienvenida de ITOP* 

![](_page_41_Picture_0.jpeg)

*Figura 3.2: Pantalla de búsqueda de CIs en ITOP* 

<span id="page-41-0"></span>

| All Organizations v<br>$\boxed{\phantom{a}^{\phantom{a}}\phantom{a}}$<br><b>Other Actions</b><br>Modify<br>New<br><b>Person: PEDRO VARGAS</b><br>Welcome<br>* Welcome<br>Cls (104)<br><b>Services</b><br><b>Tickets</b><br>History<br>Properties<br><b>Teams</b><br><b>Contracts</b><br><b>Configuration Management</b><br>Cls related to the contact<br><b>Helpdesk</b><br>Total: 104 objects.<br><b>Incident Management</b><br>Pages: (8) (8) 1 (9) (9) All v objects per page<br><b>Problem Management</b><br>Role<br>$\sigma$<br><b>CI Status</b><br>٠<br><b>Type</b><br>٠<br>٠<br>Owner and User<br>PC<br>▶ ECWS1576<br>Production<br><b>Change management</b><br>Network Device<br>Production<br>Owner / OBS<br><b>ECIGUYA</b><br>Mobile Phone<br>Production<br>> Modem - N4BBY14417000752<br>Owner<br><b>Service Management</b><br>Network Device<br>Production<br>$\triangleright$ ECAP09<br>Owner<br>Network Device<br>Production<br>$\rightarrow$ ECAP03<br>Owner<br><b>Data administration</b><br>Production<br>Server<br>$\star$ ec-gia001-ia<br>Owner<br>Network Device<br>Production<br>Owner<br>$\star$ ec-p-quayaquil-01<br>▶ ECWS1380<br>Production<br><b>Admin tools</b><br>PC<br>Owner<br>PC<br>Production<br>▶ ECWS1365<br>Owner<br>Production<br>Owner / SONDA<br>Printer<br>▶ ecprt02.am.mmm.com<br>PC<br>▶ ECWS1388<br>Production<br>Owner<br>Network Device | <b>iTop</b> |       |  |  | <b>Search</b>   | Your Search |            |  | கு. |
|----------------------------------------------------------------------------------------------------|-------------|-------|--|--|-----------------|-------------|------------|--|-----|
|                                                                                                    |             |       |  |  |                 |             |            |  |     |
|                                                                                                    |             |       |  |  |                 |             |            |  |     |
|                                                                                                    |             |       |  |  |                 |             |            |  |     |
|                                                                                                    |             |       |  |  |                 |             |            |  |     |
|                                                                                                    |             |       |  |  |                 |             |            |  |     |
|                                                                                                    |             |       |  |  |                 |             |            |  |     |
|                                                                                                    |             |       |  |  |                 |             |            |  |     |
|                                                                                                    |             |       |  |  |                 |             |            |  |     |
|                                                                                                    |             |       |  |  |                 |             |            |  |     |
|                                                                                                    |             |       |  |  |                 |             |            |  |     |
|                                                                                                    |             |       |  |  |                 |             |            |  |     |
|                                                                                                    |             |       |  |  |                 |             |            |  |     |
|                                                                                                    |             |       |  |  |                 |             |            |  |     |
|                                                                                                    |             |       |  |  |                 |             |            |  |     |
|                                                                                                    |             | Owner |  |  | $\cdot$ ECR003A |             | Production |  |     |

<span id="page-41-1"></span>*Figura 3.3: CIs asignados a un usuario*

![](_page_42_Picture_14.jpeg)

## *Figura 3.4: Contratos con proveedores*

<span id="page-42-0"></span>

|                                  |                                       | Provider Contract: HP - O PERU - Anexo 008 - Contrato de arrendamiento de equipos |          |                |
|----------------------------------|---------------------------------------|-----------------------------------------------------------------------------------|----------|----------------|
| Properties                       | Contacts                              | <b>Documents</b>                                                                  | Cls (76) | <b>History</b> |
|                                  |                                       | Name HP - PERU - Anexo 008 - Contrato de arrendamiento de equipos                 |          |                |
| <b>Description</b>               |                                       |                                                                                   |          |                |
|                                  | <b>Start date</b> 2015-06-01 00:00:00 |                                                                                   |          |                |
|                                  | End date 2018-06-01 00:00:00          |                                                                                   |          |                |
|                                  | Cost                                  |                                                                                   |          |                |
|                                  | <b>Cost Currency Dollars</b>          |                                                                                   |          |                |
|                                  | <b>Cost unit</b> 39301.43             |                                                                                   |          |                |
| <b>Billing frequency Monthly</b> |                                       |                                                                                   |          |                |
|                                  | Provider > HP                         |                                                                                   |          |                |
|                                  | <b>SLA</b> NDB On Site                |                                                                                   |          |                |
| <b>Service hours</b>             |                                       |                                                                                   |          |                |

<span id="page-42-1"></span>*Figura 3.5: Información de contratos con proveedores*

|                    |                              |                                                        |          |                |   | Provider Contract: HP - PERU - Anexo 008 - Contrato de arrendamiento de equipos |                  | Modify | New | Other / |
|--------------------|------------------------------|--------------------------------------------------------|----------|----------------|---|---------------------------------------------------------------------------------|------------------|--------|-----|---------|
| Properties         | Contacts                     | <b>Documents</b>                                       | Cls (76) | <b>History</b> |   |                                                                                 |                  |        |     |         |
| Total: 76 objects. | CI supported by the contract | Pages: (8) (9) 1 2 3 4 5 (9) (8) 10 v objects per page |          |                |   |                                                                                 |                  |        |     |         |
|                    | <b>Type</b>                  | $\Rightarrow$                                          |          | $\mathbf{C}$   | ٠ |                                                                                 | <b>CI</b> status |        |     | ٠       |
| <b>PC</b>          |                              | ▶ PEWS0566                                             |          |                |   | Implementation                                                                  |                  |        |     |         |
| PC                 |                              | ▶ PEWS0582                                             |          |                |   | Implementation                                                                  |                  |        |     |         |
| PC                 |                              | ▶ PEWS0561                                             |          |                |   | Implementation                                                                  |                  |        |     |         |
| PC                 |                              | ▶ PEWS0578                                             |          |                |   | Implementation                                                                  |                  |        |     |         |
| PC                 |                              | ▶ PEWS0588                                             |          |                |   | Implementation                                                                  |                  |        |     |         |
| PC                 |                              | ▶ PEWS0573                                             |          |                |   | Implementation                                                                  |                  |        |     |         |
| PC                 |                              | ▶ PEWS0567                                             |          |                |   | Implementation                                                                  |                  |        |     |         |
| PC                 |                              | ▶ PEWS0583                                             |          |                |   | Implementation                                                                  |                  |        |     |         |
| PC                 |                              | ▶ PEWS0562                                             |          |                |   | Implementation                                                                  |                  |        |     |         |
| PC                 |                              | ▶ PEWS0577                                             |          |                |   | Implementation                                                                  |                  |        |     |         |

<span id="page-43-0"></span>*Figura 3.6: Detalle de ítems relacionados a un contrato*

# <span id="page-44-0"></span>**3.2. MEJORA EN LA GESTIÓN DE CAMBIOS A TRAVÉS DE LA POSIBILIDAD DE REALIZAR UN ANÁLISIS DE IMPACTO**

Uno de las principales beneficios de tener registradas las relaciones entre los ítems de configuración de la infraestructura es la de poder conocer el impacto que puede tener un cambio en uno de los ítems en relación a otros ítems o en relación a un servicio. ITOP permite visualizar dicha relación de forma gráfica lo cual facilita la identificación de riesgos asociados a un cambio.

Por ejemplo, un cambio en una base de datos en el día de cierre mensual del proceso de compra puede ser identificado como riesgoso si se encuentra que la base a modificar está directamente relacionada con dicho proceso.

<span id="page-44-1"></span>![](_page_44_Picture_3.jpeg)

*Figura 3.7: Opción para análisis de impacto*

![](_page_45_Figure_0.jpeg)

<span id="page-45-0"></span>*Figura 3.8: Representación gráfica de las relaciones entre CI's para análisis de impacto* 

# <span id="page-46-0"></span>**3.3. DETECCIÓN DE ELEMENTOS GENERADORES DE INCIDENCIAS A TRAVÉS DE HISTORIAL DE CAMBIOS**

Otro de los beneficios que se obtienen de llevar un registro de los cambios efectuado en el tiempo sobre los ítems de configuración es el poder identificar ítems generadores de incidencia y de manera proactiva tomar las decisiones correspondientes.

| History                   |                                  |       |   |
|---------------------------|----------------------------------|-------|---|
|                           |                                  |       |   |
|                           |                                  |       |   |
|                           |                                  |       |   |
|                           |                                  |       |   |
|                           |                                  |       |   |
| Total: 3 objects.         |                                  |       |   |
|                           |                                  |       | ٠ |
| · Reemplazo de Disco Duro |                                  |       |   |
|                           |                                  |       |   |
|                           | Patches installed on this server | Patch |   |

<span id="page-46-1"></span>*Figura 3.9: Identificación de elementos generadores de incidencias*

## **CONCLUSIONES Y RECOMENDACIONES**

#### <span id="page-47-0"></span>**CONCLUSIONES:**

- 1. El sistema implementado cumple con los requerimientos especificados en el alcance.
- 2. Se ha logrado introducir en el área de TI de Technologies Corporation los conceptos de ITIL para la gestión de servicios informáticos.
- 3. El acceso a la información de los activos de cómputo y demás ítems que conforman la infraestructura de configuración es más eficiente dado que la información se encuentra disponible en línea y no requiere de procesamiento o consolidación previa para su presentación.
- 4. Debido a que ITOP es una herramienta basada en ITIL ha permitido a través de su módulo de CMS optimizar el proceso de gestión de la configuración en el área de TI incluso agregando funciones que no estaban contempladas entre los requerimientos.
- 5. La función para visualización del impacto de un ítem de configuración permite identificar de manera sencilla posibles riesgos asociados a cambios en la configuración.
- 6. La herramienta al ser open source ha permitido realizar modificaciones al código para personalizar ciertos ítems a la medida de la empresa así como la creación de reportes personalizados.

#### **RECOMENDACIONES:**

- 1. Ampliar el uso de la herramienta a través de la implementación de los otros módulos integrados: gestión de incidentes, gestión de cambios y gestión de servicios para los cuales ya se cuenta con la información base configurada en el módulo de gestión de la configuración.
- 2. Agregar a la gestión de contratos alertas vía email cuando un contrato activo se encuentra expirado, a pesar que se cuenta con la información en el sistema hay ocasiones en que se puede perder de vista.
- 3. Para compañías que deseen implementar procesos de ITIL en sus áreas de IT y no cuenten con el presupuesto para comprar una solución bajo modalidad de licencia, recomiendo ITOP como una excelente opción a

evaluar. No es compleja, con los foros de soporte se pueden realizar cambios en el código, el código tiene documentación y es muy estable. En el período de aproximadamente 2 años que se ha utilizado en Technologies Corporation el mantenimiento que ha necesitado ha sido casi nulo.

## **BIBLIOGRAFÍA**

- <span id="page-50-0"></span>[1] «Curso ITIL foundation,» [En línea]. Available: http://itilv3.osiatis.es/. [Último acceso: 19 Julio 2015].
- [2] « ITOP » [En línea]. Available: http://www.combodo.com/itop. [Último acceso: 5 Julio 2015].
- [3] «MySQL on Windows,» [En línea]. Available: https://dev.mysql.com/downloads/windows/. [Último acceso: 5 Julio 2015].
- [4] «Manual instalación PHP en IIS,» [En línea]. Available: http://php.net/manual/es/install.windows.iis7.php. [Último acceso: 5 Julio 2015].
- [5] «PHPmyAdmin,» [En línea]. Available: <https://www.phpmyadmin.net/> . [Último acceso: 5 Julio 2015].
- [6] « ITOP documentation, » [En línea]. Available: https://wiki.openitop.org/doku.php. [Último acceso: 5 Julio 2015].